**Paper PR04** 

# **Assessing Within- and Between-Subject Effects with Correlated Clinical Data**

# Marla Husnik, Fred Hutchinson Cancer Research Center, Seattle, WA Eugene Huang, Emory University, Atlanta, GA Grant Colfax, San Francisco Department of Health, San Francisco, CA

# **ABSTRACT**

Various statistical methods can be used to analyze correlated data from a clinical study. At baseline of the EXPLORE study, a multi-site HIV prevention clinical trial conducted in the U.S., data from the most recent sexual episode with up to three of the most recent partners were collected. We were interested in the relationship between substance use and risky sexual behavior. To address the within-individual effects, we first used non-linear mixed models (Proc NLMIX) and found computational difficulties. Then, we used conditional logistic regression (Proc PHREG) for the within-individual effects, and generalized estimating equations (Proc GENMOD) for the between-individual effects. In this paper, we show examples of these techniques using  $SAS^{\circledcirc}$  and compare the methods.

# **INTRODUCTION**

The EXPLORE study was a multi-site, two-arm randomized controlled screening trial. It tested the efficacy of a ten-session behavioral counseling program in preventing the acquisition of HIV among 4,295 HIV-negative men who have sex with men. Study recruitment occurred between January 1999 and February 2001. Participants completed semi-annual follow-up visits through July 2003. At each follow-up visit staff collected behavioral risk data and blood specimens that were tested for HIV. The behavioral risk data collected included frequency of substance use and sexual behaviors in the past 6 months as well as the last sexual episodes with up to three partners. See Koblin et al. for additional details [1].

From this study, we conducted an analysis examining the relationship between baseline substance use and sero-discordant (with an HIV-positive or HIV-unknown partner) unprotected anal sex (SDUA). Previous studies have found associations between episode-specific use of substances such as amphetamines, poppers, alcohol, cocaine, and ecstasy with sexual risk behavior [2]. Few studies, however, have examined the effects of both background substance use and episode-specific use on sexual risk behavior [2]. With the EXPLORE study data we were able to address these relationships by modeling the withinand between-individual effects of substance use on SDUA.

This paper discusses the approaches considered for our analysis. The first approach uses non-linear mixed-effects models to address within-individual effects based on participants' sexual episode-specific responses. We eventually abandoned this approach due to long computation times and difficulties with numerical estimations. The second approach employs conditional logistic regression and generalized linear models. These methods provided the opportunity to address both within- and between-individual effects, respectively. First, we describe the variables and data structure used in the analysis. Second, we show an example of the SAS code used for a non-linear mixed-effects model (using proc NLMIX). Third, we show the SAS code and output for the final multivariate conditional logistic regression model (using proc PHREG) for the within-individual effects. Fourth, we show the SAS code and output used for the final multivariate generalized estimating equation model (using proc GENMOD) for the between-individual effects. Last, we compare the methods.

# **EXPLORE STUDY DATA**

Participants reported their demographic data such as age, race, ethnicity, education level, and household income at the baseline visit. In addition, each participant completed a risk assessment via audio-computer assisted interview format. This assessment asked questions pertaining to the amount and frequency of alcohol use, frequency of drug use including marijuana, poppers or inhaled nitrites, smoked crack or cocaine, snorted or sniffed cocaine, swallowed, snorted or smoked amphetamines such as speed, crystal, or crank, snorted or smoked heroin, hallucinogens, and any other non-injectable drugs in the last 6 months. Sexual behavior, including the number of male sex partners, and depression were also assessed. For the episode-specific portion of the questionnaire, participants reported their last three most recent partners' HIV status, whether he was a steady partner, the attractiveness of the partner, his age, location of sex with the partner, number of times having had sex with the partner in the last 6 months and length of time having sex with the partner. For each partner, the participant also reported information about sexual behavior with his partner, whether or not he or his partner was drinking alcohol within 2 hours before or during having sex, and specific drug usage immediately before or during having sex with his partner. We constructed a risky sex (SDUA) variable from participants' reports of insertive and receptive anal sexual behavior, without a condom.

#### **NON-LINEAR MIXED-EFFECTS MODELS**

Our first approach entailed constructing a variety of logistic mixed-effects models (using SAS procedure proc NLMIX) for the outcome of risky sex (SDUA). The fixed effects in these models included both background demographic data as well as the episode-specific covariates. We assumed normally distributed random effects to accommodate the correlation across episodes within an individual. Such a model is called logistic-normal with random effects [3,4]. In the models, risksexm denotes a 0/1 (no/yes) indicator for whether the participant (i=1,...,4,295) had SDUA with his partner. The data is structured so that there are up to three records per participant; one record for each reported partner  $(j = 1,2,3)$ . The logistic model is as follows:

 $risksexm_{ii}/u_i \sim Binomial(I, p_{ii})$ 

 $\eta_{ij} = \log (p_{ij}/(1-p_{ij})) = \beta_0 + \beta_1 c_1 + ... + \beta_n c_n + u_i$ 

 $c_1,...,c_n$  denotes the 1,…,n fixed covariates,  $p_{ij}$  is the probability of SDUA for participant (i) with his partner (j), and  $u_i$ *denotes the random effect assumed to be iid*  $\dot{N}(0, \sigma^2)$ .

#### **SAS SYNTAX**

A macro for a multivariate model generated is shown below.

```
%macro 
nlmix21(c1,c2,c3,c4,c5,c6,c7,c8,c9,c10,c11,c12,c13,c14,c15,c16,c17,c18,c19,c20,c21, 
covname1, covname2, covname3, covname4, covname5, covname6, covname7, 
covname8, covname9, covname10, covname11, covname12, covname13, 
covname14, covname15, covname16, covname17, covname18, covname19, 
covname20, covname21); 
title1 "EXPLORE - Baseline Paper F"; 
title2 "Non-linear Mixed Model of Risky Sex on"; 
title3 "&covname1, &covname2, &covname3, &covname4,"; 
title4 "&covname5, &covname6, &covname7, &covname8,"; 
title5 "&covname9, &covname10, &covname11, &covname12,"; 
title6 "&covname13, &covname14, &covname15, &covname16,"; 
title7 "&covname17, &covname18, &covname19, &covname20,"; 
title8 "and &covname21"; 
proc nlmixed data = riskpart; 
parms beta0=-2.99 
           beta1=0.099 beta2=0.877 
           beta3=0.547 beta4=0.202 
           beta5=0.115 beta6=-0.018 
           beta7=-0.072 beta8=-0.035 
           beta9=0.086 beta10=0.026 
           beta11=0.118 beta12=0.326 
           beta13=0.035 beta14=0.638 
           beta15=0.308 beta16=0.952 
           beta17=0.429 beta18=-1.42 
           beta19=0.188 beta20=0.560 
           beta21=0 s2u=1.393; 
eta = beta0 
           + beta1*&c1 + beta2*&c2 
           + beta3*&c3 + beta4*&c4 
           + beta5*&c5 + beta6*&c6 
           + beta7*&c7 + beta8*&c8 
           + beta9*&c9 + beta10*&c10 
           + beta11*&c11 + beta12*&c12 
           + beta13*&c13 + beta14*&c14
```

```
 + beta15*&c15 + beta16*&c16 
           + beta17*&c17 + beta18*&c18 
           + beta19*&c19 + beta20*&c20 
           + beta21*&c21 + u; 
expeta = exp(eta);p = expeta/(1+expeta);model risksexm \sim binomial(1,p);
random u ~ normal(0,s2u) subject=ptid; 
run; 
%mend;
```
The PARMS statement defines the parameters and their starting values. (Note: Zero was used for the initial starting values for smaller models. As the models grew in complexity, however, we used starting values found from simpler models). P corresponds to  $p_{ij}$ , and MODEL defines the conditional distribution as Binomial, where  $n=1$ . RANDOM defines the distribution of the random effect (u), with SUBJECT=ptid as the random effect variable.

We faced several barriers using this procedure. First, as the models became more complex (with additional covariates), we observed increasing computation time. Second, we experienced difficulties with convergence for models including covariates with low prevalence or those where the initial values were not close to the final estimates. Third, in order to deal with the convergence problems, it was necessary to run less complex models, obtain estimates for initial values, and then re-run the composite model. Due to long computation time, and the unpredictability of the procedure in meeting the convergence criterion, constructing the best multivariate mixed-effects model became extremely time consuming and challenging. These issues, particularly the last one, motivated us to consider alternative analysis methods to investigate the within-and betweenindividual effects.

## **WITHIN-INDIVIDUAL EFFECTS USING CONDITIONAL LOGISTIC REGRESSION**

As an alternative to mixed-effects modeling, we used conditional logistic regression (using proc PHREG) to model the withinindividual effects of SDUA on substance use. Note that there is no SAS procedure designed specifically to carry out conditional logistic regression. The proc PHREG procedure can be utilized if given an appropriately constructed data set. To this end, we restricted the analysis to only those participants who reported SDUA at least once, and reported no SDUA at least once. In effect, each individual served as his own control. We used the discrete logistic model and created a stratum for each participant's matched set of records [5]. For example, if he reported SDUA with one partner and no SDUA with only one other partner, then his matched set would be 1:1. If he reported SDUA with 2 partners and no SDUA with one partner, then his matched set would be 2:1. We constructed a dummy survival time variable to reflect the same value for the SDUA records in the matched set and a later survival time for the non-SDUA records.

#### **LISTING OF DATA USED IN CONDITIONAL LOGISTIC REGRESSION ANALYSIS**

The indicator variable names (0=no, 1=yes) and labels for the data set used in this analysis are shown below.

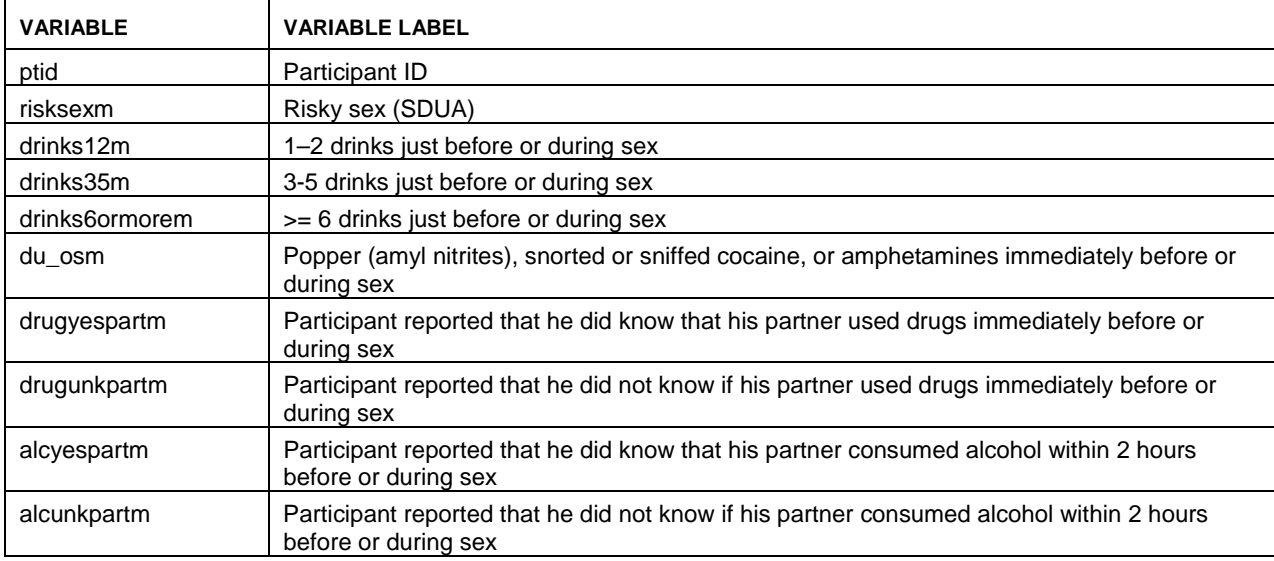

#### **Table 1: Indicator Variable Names and Labels in Conditional Logistic Regression Analysis**

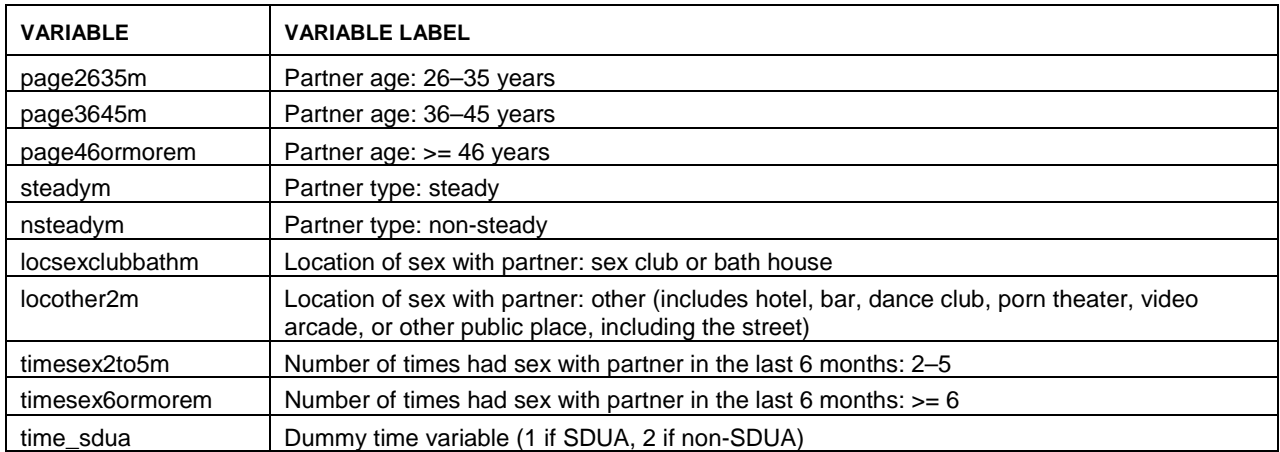

Below is a portion of the first 20 records of the data set used for analysis.

| ptid | risksexm         | drinks12m        | drinks35m      | drinks6ormorem | $\ddotsc$ | timesex6ormorem | time_sdua      |
|------|------------------|------------------|----------------|----------------|-----------|-----------------|----------------|
| 001  | $\mathbf 0$      | 0                | $\mathbf 0$    | $\Omega$       | $\cdots$  | $\mathbf 0$     | $\overline{2}$ |
| 001  | $\mathbf 0$      | $\mathbf 0$      | $\mathbf 0$    | $\mathbf 0$    | $\cdots$  | $\mathbf 0$     | $\overline{2}$ |
| 001  | $\mathbf 0$      | $\mathbf 0$      | 0              | 0              | $\cdots$  | 0               | $\overline{2}$ |
| 002  | $\mathbf 0$      | $\boldsymbol{0}$ | $\mathbf{1}$   | $\mathbf 0$    | $\cdots$  | $\pmb{0}$       | 2              |
| 002  | $\mathbf 0$      | 0                | 1              | $\Omega$       | $\cdots$  | $\mathbf 0$     | $\overline{2}$ |
| 002  | $\mathbf 0$      | 0                | $\mathbf{1}$   | 0              | $\cdots$  | $\mathbf 0$     | 2              |
| 003  | $\mathbf{1}$     | $\boldsymbol{0}$ | $\mathbf 0$    |                | $\cdots$  | 1               | 1              |
| 003  | $\blacksquare$   | $\cdot$          | ٠              |                | $\cdots$  | $\blacksquare$  | $\blacksquare$ |
| 003  | $\blacksquare$   | $\cdot$          | $\blacksquare$ |                | $\cdots$  | $\bullet$       | $\blacksquare$ |
| 004  | $\mathbf 0$      | 0                | $\mathbf 0$    | $\mathbf 0$    | $\cdots$  | 1               | $\overline{2}$ |
| 004  | $\mathbf 0$      | $\mathbf 0$      | $\mathbf 0$    | $\Omega$       | $\cdots$  | $\mathbf{1}$    | $\overline{2}$ |
| 004  | $\boldsymbol{0}$ | 0                | $\mathbf 0$    | 0              | $\cdots$  | $\mathbf 0$     | $\overline{2}$ |
| 005  | $\mathbf 0$      | 0                | $\mathbf 0$    | 0              | $\cdots$  | 1               | $\overline{2}$ |
| 005  | 1                | 0                | $\mathbf 0$    |                | $\cdots$  | $\mathbf 0$     | 1              |
| 005  | $\mathbf 0$      | $\mathbf 0$      | $\mathbf 0$    |                | $\cdots$  | $\mathbf 0$     | $\overline{2}$ |
| 006  | $\mathbf 0$      | 1                | $\mathbf 0$    | $\Omega$       | $\cdots$  | $\mathbf 0$     | $\overline{2}$ |
| 006  | $\mathbf 0$      | 1                | $\mathbf 0$    | $\mathbf 0$    | $\cdots$  | $\mathbf 0$     | $\overline{2}$ |
| 006  | $\Omega$         | 1                | $\mathbf 0$    | $\mathbf 0$    | $\ldots$  | $\mathbf{1}$    | $\overline{2}$ |
| 007  | $\mathbf 0$      | $\mathbf 0$      | $\mathbf 0$    | $\mathbf 0$    | $\cdots$  | $\mathbf{1}$    | $\overline{2}$ |
| 007  | $\mathbf 0$      | 0                | 0              | $\mathbf 0$    | $\cdots$  | $\mathbf 0$     | $\overline{c}$ |

**Table 2: Data Set Example for Conditional Logistic Regression Analysis** 

### **SAS SYNTAX**

The SAS macro used for the analysis is shown below.

```
%macro condlog(outcome,dataset=,variables=,time=,strata=);
ods output ParameterEstimates = phreg_est;
```

```
proc phreg data =&dataset; 
model &time*&outcome(0) = &variables / ties=discrete risklimits; 
strata &strata; 
run;
```
\*\*\* Print off the parameter estimates and ORs;

title "PHREG Parameter Estimates with ORs"; proc print data = phreg\_est; run; ods output close; %mend;

The &time variable (time\_sdua) = 1 for the record(s) where the participant reported SDUA; 2 for no SDUA. &outcome denotes the outcome variable, risksexm. &variables are the covariates of interest. Ties=discrete indicates the discrete logistic model; risklimits request output of confidence limits for the hazards ratios. &strata indicates the variable for the stratum for each matched set; in this case the participant ID (ptid). The call for this macro is as follows:

> %condlog(risksexm, dataset=riskpart2\_condlog, variables= drinks12m drinks35m drinks6ormorem du\_osm drugyespartm drugunkpartm alcyespartm alcunkpartm page2635m page3645m page46ormorem steadym nsteadym locsexclubbathm locother2m timesex2to5m timesex6ormorem, time=time sdua, strata= ptid);

#### **RESULTS OF WITHIN- INDIVIDUAL EFFECTS**

Results of the analysis using the within-individual covariates are shown below.

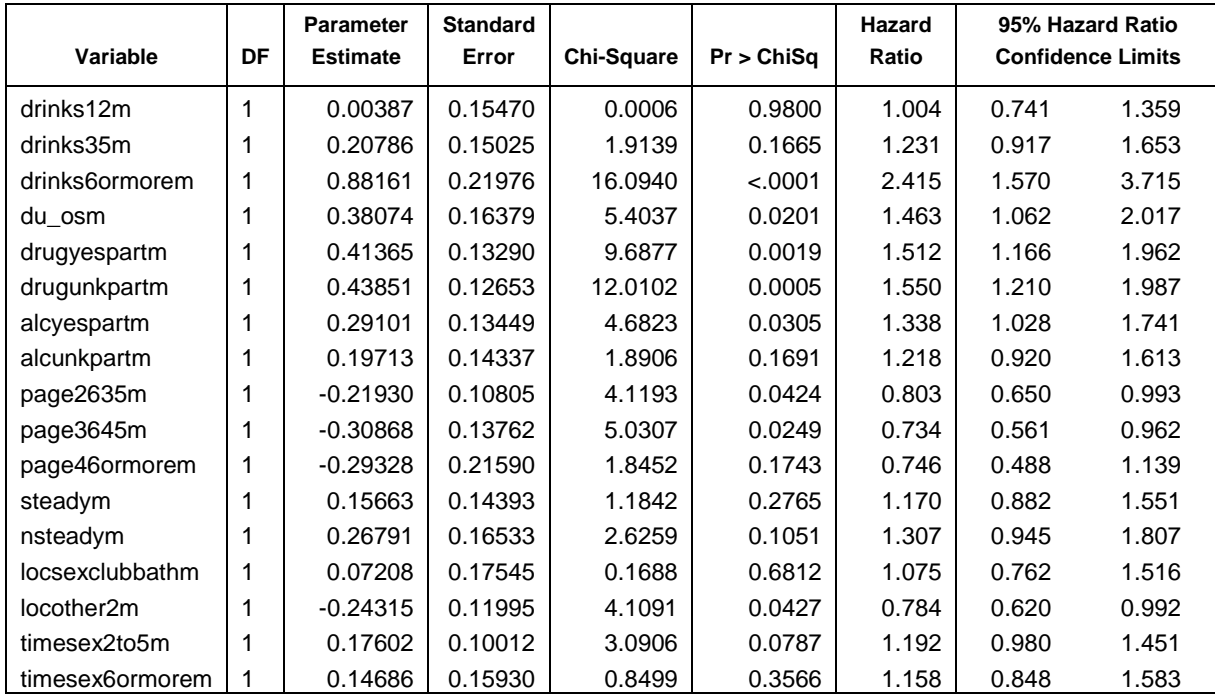

#### **Table 3: Analysis of Maximum Likelihood Estimates**

## **BETWEEN-INDIVIDUAL EFFECTS USING GENERALIZED ESTIMATING EQUATIONS**

To model the between-individual effects of SDUA on substance use, we used generalized estimating equations (GEE) (using proc GENMOD) [3,6–7].

## **LISTING OF DATA USED IN GENERALIZED ESTIMATING EQUATIONS ANALYSIS**

The indicator variable names (0=no, 1=yes) and labels for the data set used in this analysis are shown below.

All variables pertain to the participant enrolled in the study.

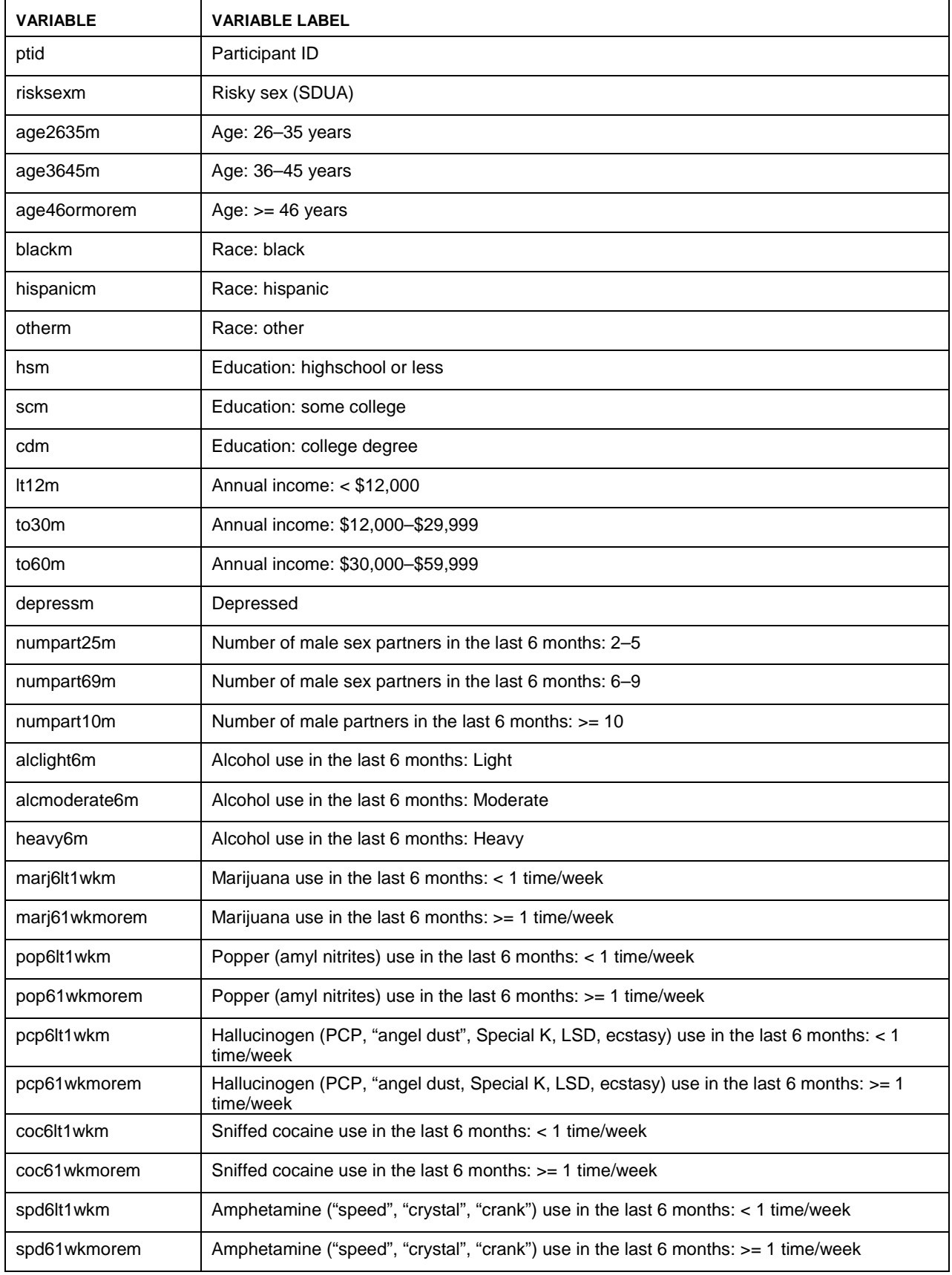

### **Table 4: Indicator Variable Names and Labels in Generalized Estimating Equations Analysis**

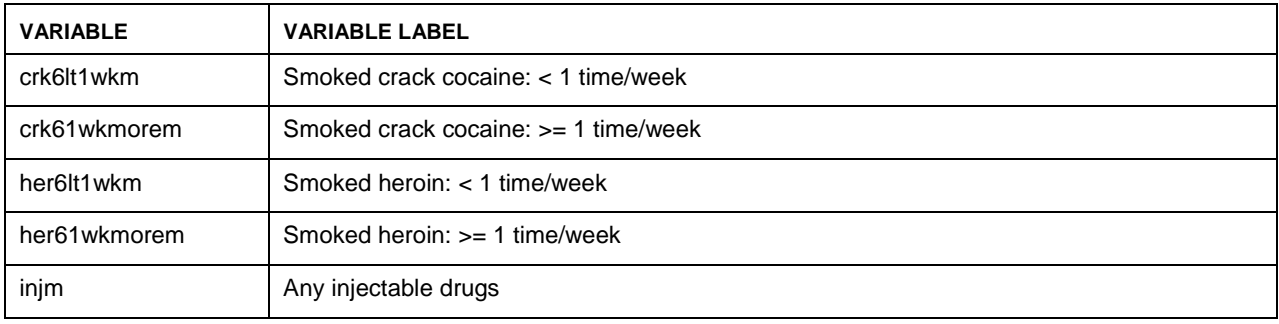

Below is a portion of the first 20 records of the data set used for analysis.

**Table 5: Data Set Example for Generalized Estimating Equations Analysis** 

| ptid | risksexm       | age2635m         | age3645m         | age46ormorem | $\cdots$  | her61wkmorem     | injm             |
|------|----------------|------------------|------------------|--------------|-----------|------------------|------------------|
| 001  | $\mathbf 0$    | $\boldsymbol{0}$ | 1                | $\mathbf 0$  | $\ddotsc$ | $\mathbf 0$      | $\boldsymbol{0}$ |
| 001  | $\mathbf 0$    | 0                | 1                | $\mathbf 0$  | $\ddotsc$ | $\boldsymbol{0}$ | $\pmb{0}$        |
| 001  | $\mathbf 0$    | $\boldsymbol{0}$ | 1                | $\mathbf 0$  | $\ddotsc$ | $\boldsymbol{0}$ | $\mathbf 0$      |
| 002  | $\pmb{0}$      | 1                | $\pmb{0}$        | 0            | $\ddotsc$ | $\pmb{0}$        | $\pmb{0}$        |
| 002  | $\mathbf 0$    | 1                | $\boldsymbol{0}$ | $\mathbf 0$  | $\ddotsc$ | $\boldsymbol{0}$ | $\boldsymbol{0}$ |
| 002  | $\mathbf 0$    | 1                | $\boldsymbol{0}$ | $\mathbf 0$  | $\ddotsc$ | $\boldsymbol{0}$ | $\boldsymbol{0}$ |
| 003  | 1              | 1                | $\boldsymbol{0}$ | $\mathbf 0$  | $\ddotsc$ | $\boldsymbol{0}$ | $\mathbf 0$      |
| 003  | $\blacksquare$ | 1                | $\pmb{0}$        | $\mathbf 0$  | $\ddotsc$ | $\pmb{0}$        | $\blacksquare$   |
| 003  | $\blacksquare$ | 1                | $\pmb{0}$        | $\mathbf 0$  | $\cdots$  | $\pmb{0}$        | $\blacksquare$   |
| 004  | $\mathbf 0$    | 0                | $\mathbf{1}$     | $\mathbf 0$  | $\ddotsc$ | $\mathbf 0$      | $\boldsymbol{0}$ |
| 004  | $\pmb{0}$      | 0                | 1                | $\mathbf 0$  | $\ddotsc$ | $\pmb{0}$        | $\pmb{0}$        |
| 004  | $\mathbf 0$    | $\boldsymbol{0}$ | 1                | $\mathbf 0$  | $\ddotsc$ | $\boldsymbol{0}$ | $\boldsymbol{0}$ |
| 005  | $\mathbf 0$    | $\mathbf 0$      | 1                | $\mathbf 0$  | $\ddotsc$ | $\boldsymbol{0}$ | $\boldsymbol{0}$ |
| 005  | $\mathbf{1}$   | $\boldsymbol{0}$ | 1                | $\mathbf 0$  | $\cdots$  | $\pmb{0}$        | $\mathbf 0$      |
| 005  | $\mathbf 0$    | $\mathsf 0$      | 1                | $\mathbf 0$  | $\cdots$  | $\mathbf 0$      | $\mathbf 0$      |
| 006  | $\mathbf 0$    | $\mathbf 0$      | 1                | 0            | $\ddotsc$ | $\pmb{0}$        | $\boldsymbol{0}$ |
| 006  | $\mathbf 0$    | 0                | 1                | $\mathbf 0$  | $\ddotsc$ | $\pmb{0}$        | 0                |
| 006  | $\mathbf 0$    | 0                | 1                | $\mathbf 0$  | $\ddotsc$ | $\boldsymbol{0}$ | $\mathbf 0$      |
| 007  | $\mathbf 0$    | $\mathbf 0$      | $\boldsymbol{0}$ | 1            | $\cdots$  | 0                | $\mathbf 0$      |
| 007  | $\mathbf 0$    | $\mathbf 0$      | $\mathbf 0$      | 1            | $\ddotsc$ | $\mathbf 0$      | $\mathbf 0$      |

## **SAS SYNTAX**

The SAS macro used was as follows:

```
%macro 
gee(outcome=,dataset=,variables=,classvar=,dist=,link=,subject=,type=); 
ods output GEEEmpPEst = geeparams;
proc genmod data = &dataset descending; 
class &classvar; 
model &outcome = &variables / dist = &dist link = \&link;
repeated subject = &subject / type = &type; 
ods listing; 
*** Create data set that outputs the ORs for the parameter estimates;
title "GEE Model Parameters"; 
data geeparam_or; 
set geeparams; 
OR est = exp(estimate);
```

```
OR_lower95 = exp(lowercl); 
OR_upper95 = exp(uppercl); 
run; 
title "GEE Model Parameters with ORs"; 
proc print data = qeeparam or;
var parm estimate lowercl uppercl 
           OR_est OR_lower95 OR_upper95 
           probz; 
where parm ne "Intercept"; 
 run; 
%mend;
```
### The call for this macro is as follows:

```
%gee(outcome=risksexm, dataset=riskpart, 
variables= 
age2635m age3645m age46ormorem 
blackm hispanicm otherm 
hsm scm cdm 
lt12m to30m to60m 
depressm 
numpart25m numpart69m numpart10m 
alclight6m alcmoderate6m heavy6m 
marj6lt1wkm marj61wkmorem 
pop6lt1wkm pop61wkmorem 
pcp6lt1wkm pcp61wkmorem 
coc6lt1wkm coc61wkmorem 
spd6lt1wkm spd61wkmorem 
crk6lt1wkm crk61wkmorem 
her6lt1wkm her61wkmorem 
injm, classvar= ptid,dist=binomial,link=logit,subject=ptid, type=exch);
```
Since the outcome of interest, risksexm, is binary (0=no SDUA, 1=SDUA), we modeled the GEE using the logit link function; dist=binomial, link=logit. Likewise, the class variable = ptid since there were repeated measures on the participant level. &variables represent the covariates of interest. For this part of the analysis, the covariates were demographics, risk behaviors and substance use reported by the participant in the previous 6-month period. These data represented background levels of substance use and other personal characteristics related to the participant's sexual behavior. The REPEATED statement specifies the covariance structure of multivariate responses for the GEE model. In our case, SUBJECT=ptid. TYPE=exch indicates an exchangeable working structure for the correlation matrix on the responses of the subjects [3].

#### **RESULTS OF BETWEEN-INDIVIDUAL EFFECTS**

The results of the analysis for between-individual effects of substance use on SDUA are shown below.

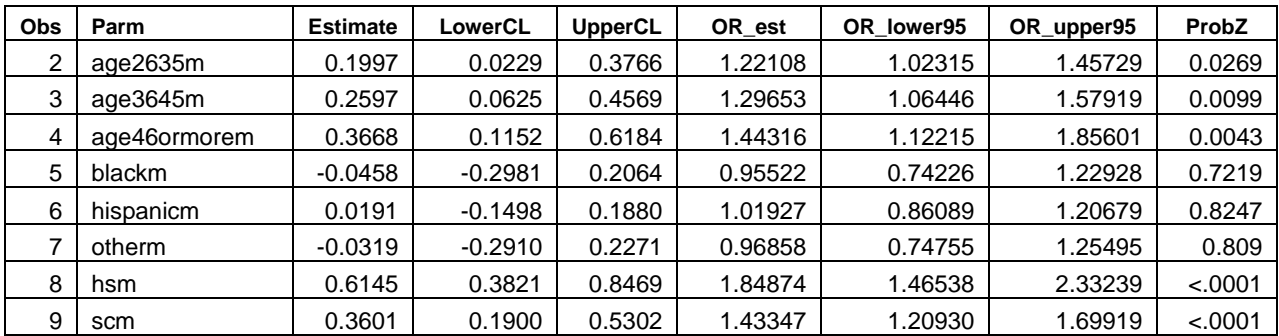

#### **Table 6: GEE Model Parameters with ORs**

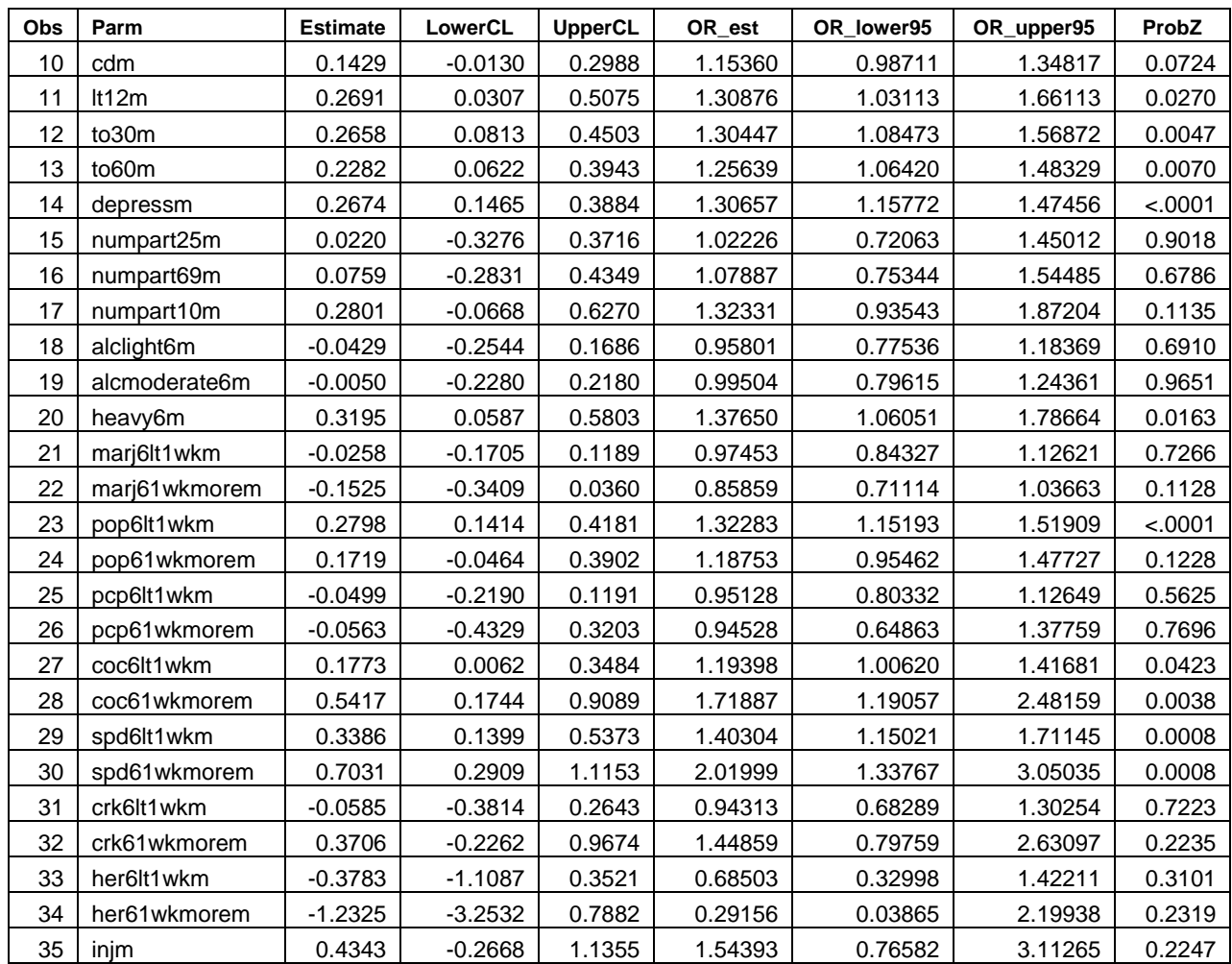

# **COMPARISON OF METHODS**

Since we were confronted with computational difficulties using non-linear mixed-effects modeling, a fair comparison of the data analysis results is not possible. However, conceptually both logistic mixed-effects and conditional logistic regression methods attempt to address the within-individual effects. That is, they address the effects of substance use on risky sex conditional on characteristics of an individual. The first achieves this by imposing a specific distribution on the random effect. The second eliminates the influence of between-individual predictors and accounts for within-individual correlation by limiting the analysis to participants who reported at least one, but not all episodes of risky sex. Furthermore, the logistic mixed-effects model implies the model for conditional logistic regression; thus making the latter approach more robust. Likewise, if the additional distribution assumptions of the random effects do hold, the logistic mixed-effects model is expected to provide more efficient estimates.

Most importantly, our experience in this analysis showed that the estimation procedure for logistic mixed-effects models could become numerically unstable, especially with a large number of covariates. Conditional logistic regression has a clear advantage in this regard.

Between-individual effects are marginal effects, which are different from within-individual effects. Generalized estimating equations are an effective and efficient approach to characterize this relationship. We found that the proc GENMOD procedure in SAS is easy to use and numerically reliable.

## **CONCLUSION**

Examining risky sexual behavior and substance use in the EXPLORE data set presented some challenging data analysis issues. Given the complexity of the data structure, a thorough picture of the within- and between-individual effects was best seen by the use of conditional logistic regression and generalized estimating equations. The SAS procedures (proc PHREG and proc GENMOD) proved to be the most powerful tools in this endeavor.

#### **REFERENCES**

- 1. The EXPLORE Study Team. Effects of a behavioural intervention to reduce acquisition of HIV infection among men who have sex with men: the EXPLORE randomised controlled study. Lancet 2004;364:41-50.
- 2. Colfax G, Vittinghof E, Husnik MJ, et al. Substance use and sexual risk: a participant- and episode-level analysis among a cohort of men who have sex with men. Am J Epidemiol 2004;159:1002-1012.
- 3. SAS Institute Inc. SAS/STAT User's Guide, Version 8, Volume 2, Cary, NC: SAS Institute Inc., 1999. 3884 pp.
- 4. Wolfinger RD, Fitting nonlinear mixed models with the new NLMIXED procedure. SAS Institute Inc. paper 287.
- 5. SAS Institute Inc. SAS/STAT User's Guide, Version 8, Volume 3, Cary, NC: SAS Institute Inc., 1999. 3884 pp.
- 6. Liang KY, Zeger SL. Longitudinal data analysis using generalized linear models. Biometrika 1986;73:13-22.
- 7. Zeger SL, Liang KY. Longitudinal data analysis for discrete and continuous outcomes. Biometrics 1986;42:121-30.

#### **CONTACT INFORMATION**

Marla Husnik, MS Statistical Research Associate Fred Hutchinson Cancer Research Center Statistical Center for HIV/AIDS Research & Prevention 1100 Fairview Avenue N, LE-400 P.O. Box 19024 Seattle, WA 98109-1024 E-mail: marla@scharp.org

Yijian (Eugene) Huang, PhD Associate Professor of Biostatistics Department of Biostatistics Rollins School of Public Health Emory University 1518 Clifton Road NE Atlanta, GA 30322 E-mail: yhuang5@emory.edu

Grant Colfax, MD Director of HIV Prevention Studies HIV Research Branch San Francisco Department of Public Health 25 Van Ness Avenue, Suite 710 San Francisco, CA 94102 E-mail: grant.colfax@sfdph.org